**Isis Karine Santana Ormonde, Janderson Rodrigues, Soraia Silva Prietch**

Curso de Licenciatura Plena em Informática – Universidade Federal de Mato Grosso – *Campus* de Rondonópolis Rodovia Rondonópolis-Guiratinga, KM 06(MT 270) – Bairro Sagrada Família –

CEP 78735-901 – Rondonópolis/MT isisormonde@yahoo.com.br, janderod@gmail.com, soraia@ufmt.br

*Abstract. The present article describes the modeling and planning of the layout of a online tutorial called "Fadinha do Cerrado", whose focus is in the aid to the education of the LIBRAS. The same also presents a survey on related works, amongst which the ones that uses software agent and already available systems for the education of LIBRAS.*

*Resumo. O presente artigo descreve sobre a modelagem e planejamento do layout de um tutorial Web denominado "Fadinha do Cerrado", cujo foco está no auxílio ao ensino da LIBRAS. O mesmo também apresenta um levantamento sobre trabalhos correlatos, dentre os quais os que utilizam agente de software, e sistemas já disponíveis para o ensino de LIBRAS.*

# **1. Introdução**

A execução deste trabalho justifica-se pelo fato de que a maioria dos sistemas computacionais encontrados para o ensino de LIBRAS, hoje, é voltada para a comunidade surda e não para a comunidade ouvinte. Essa necessidade existe, visto que para atender a demanda de alunos surdos nas escolas e universidades, bem como profissionais no mercado de trabalho, as pessoas que se comunicam de forma oralauditiva não conseguem interagir de maneira adequada com os surdos, fazendo com que dificulte o acesso dos surdos aos ambientes comuns aos ouvintes.

## **2. Revisão de literatura**

Nesta Seção são mostrados alguns levantamentos bibliográficos realizados sobre tutoriais que utilizam agentes e alguns sistemas para o ensino de LIBRAS disponíveis.

## **2.1. Tutoriais que utilizam agentes**

Os sistemas que utilizam agentes levantados nesta pesquisa são: (1) agente de interface não personificado, denominado Allan; (2) Dóris: é um agente de acompanhamento pedagógico em Sistemas Tutores Inteligentes [Santos *et al* 2001]; (3) Luciana: é um agente pedagógico para o ensino de fisiologia no Portal CiberSaúde [Fernandes *et al* 2005]; (4) Pat: um agente pedagógico animado para interagir afetivamente com o aluno [Jaques e Vicari 2005]; e (5) Bernardo: agente pedagógico do sistema tutor inteligente aplicado a neurofisiologia [Deters *et al* 2006].

#### **2.2. Alguns Sistemas Disponíveis sobre o Tema**

Foi realizado um levantamento na literatura e na Internet para averiguar alguns tipos de sistemas educativos para o ensino da LIBRAS, atualmente, disponíveis para tecer uma relação com trabalhos correlatos à pesquisa em questão, a saber: (1) LIBRASNET. Ambiente virtual que oferece cursos pagos para o ensino de LIBRAS, com três níveis; (2) AcessoBrasil. Conta com um dicionário português-LIBRAS; (3) Trabalhos acadêmicos. Sistema de Ensino-Aprendizagem da Língua de Sinais para TV Digital [Martins 2008]; Processamento de Língua de Sinais [Costa, Stumpf, Freitas, Dimuro 2007]; Ambiente para a Aprendizagem da Língua de Sinais [Marcato; Rocha e Lima 2000]; SIGN SIM [Campos, Giraffa e Santarosa 2007]; e, Falibras (Tradutor Português-LIBRAS) [Coradine *et al* 2004].

## **3. Modelagem e Planejamento do Tutorial Web Fadinha do Cerrado**

Os métodos de engenharia de software proporcionam os detalhes de "como fazer" para construir o software. Os métodos envolvem um amplo conjunto de tarefas que incluem: planejamento e estimativa de projeto, análise de requisitos de software e de sistemas, projeto da estrutura de dados, arquitetura de programa e algoritmo de processamento, codificação, teste e manutenção.

## **3.1. Modelagem do tutorial**

Para esta pesquisa foram desenvolvidos em UML, com o software Enterprise Architect versão Trial, os seguintes Diagramas: de Caso de Uso (o qual pode ser visualizado na Figura 1), de Seqüência, de Comunicação e de Classe. Neste artigo somente é apresentado o primeiro diagrama referente ao Controle de Acesso ao tutorial.

Nesse caso, ao acessar a página do sistema, o usuário poderá realizar a leitura de todo o tutorial do sistema (informações de como utilizar o ambiente, qual a forma de avaliação, o que é um agente, como interagir com este, dentre outras). Para que o usuário acesse os conteúdos e exercícios, ele terá primeiro que realizar o *login* na página. Caso o usuário esteja utilizando o sistema pela primeira vez, ele pode efetuar seu próprio registro no sistema. O usuário só contará com o auxílio do agente depois que se registrar no sistema.

O "Administrador do Sistema" é o responsável pela manutenção dos exercícios, módulos e do tutorial do sistema, que contém vídeos, imagens, dicas e *links* que irão auxiliar o usuário. É ele quem irá adicionar, alterar ou excluir os módulos e os exercícios do sistema. Já o "Avaliador" ficará responsável para fazer a avaliação do usuário. Embora representado por um ator, esse avaliador será o próprio sistema que terá implementado critérios de avaliação para o usuário. Também é tarefa do "Avaliador" a exibição do relatório de cada usuário, nesse relatório o usuário irá acompanhar todo o seu avanço dentro do ambiente.

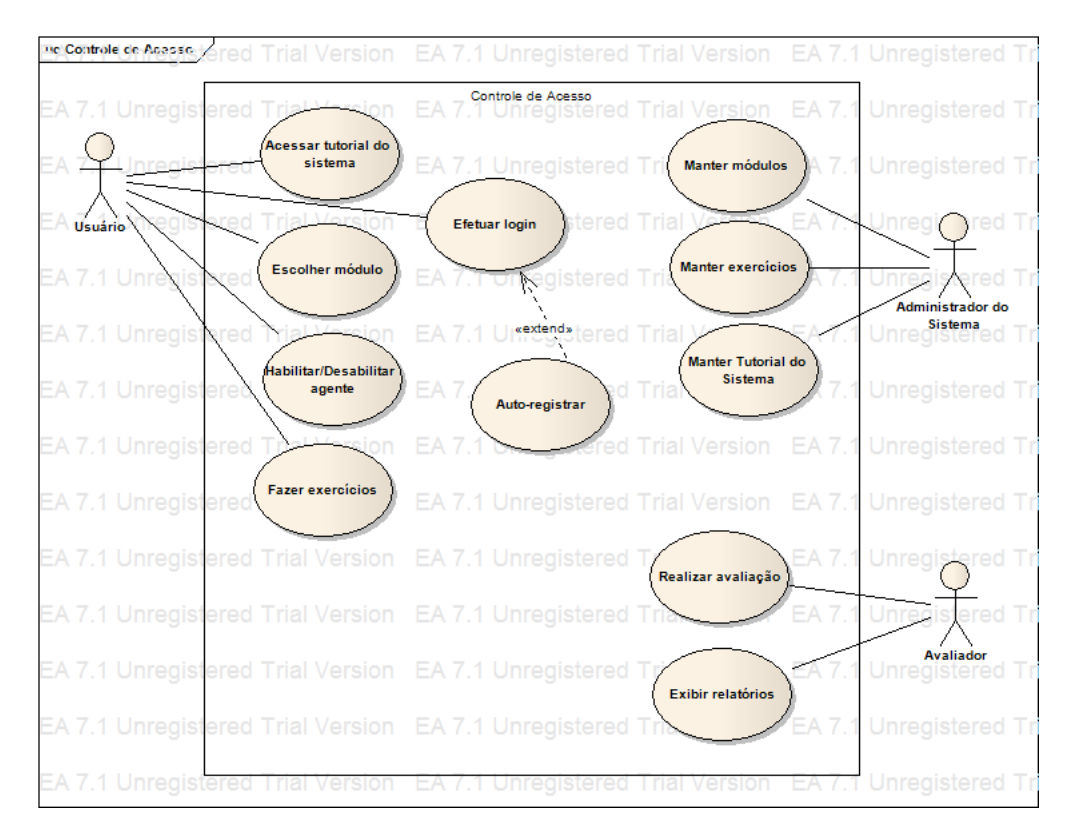

**Figura 1. Diagramas de Casos de Uso do Tutorial.**

## **3.2. Planejamento do** *Layout* **do tutorial**

Cabe lembrar que, como o sistema está sendo projetado pensando na definição de público-alvo ouvinte, o mesmo conterá muitos textos explicativos em língua portuguesa sobre a língua de sinais brasileira, bem como apresentará conteúdos e exercícios de atividades relacionadas a LIBRAS, que para a comunidade surda talvez sejam muito incipientes. Neste sentido, o tutorial *online* está dividido em conteúdos específicos em três módulos, os quais estão organizados da seguinte forma:

- Módulo I (Iniciante). O primeiro módulo trata-se da apresentação do alfabeto da língua brasileira de sinais, ou seja, a datilologia, que é a denominação do alfabeto manual e representa um sistema de letras de um alfabeto, usando não só as mãos, mas também braços e expressões faciais. Por isso o primeiro módulo será composto por exercícios mais simples, com conteúdo correspondente ao alfabeto.
- Módulo II (Intermediário). Considerando que o módulo intermediário trata-se da transição entre o alfabeto e a comunicação de diálogos, este compreende em um aumento no grau de dificuldade do conteúdo em relação ao módulo I. Aqui serão abordados sinais de palavras em LIBRAS.
- Módulo III (Avançado). O módulo avançado compreende todas as instruções abordadas anteriormente, portanto será o mais complexo no sentido de que agora as palavras serão agregadas formando frases e diálogos, o que significa que ocorrerá a comunicação por sinais propriamente dita.

Para a elaboração do conteúdo dos módulos serão utilizados como fonte de referência os trabalhos de Almeida e Duarte (2004); Capovilla e Raphael (2001); e

Quadros (2006). Como o procedimento de ensino-aprendizagem é composto por módulos, somente haverá o avanço de um com relação ao próximo dependendo da compreensão e desempenho do usuário relativo ao conteúdo abordado.

A próxima etapa do planejamento foi de criação de todos os desenhos de exemplos de telas do tutorial, contabilizando no total de 21 edições de imagens para esta finalidade. O usuário tem a opção de habilitar o agente, para solicitar ajuda deste para resolução do exercício, e poderá seguir a sequência ou mesmo movimentar-se pelo tutorial da forma que considerar mais adequada. Ao concluir a seqüência de exercícios, o usuário poderá observar seu desempenho, na opção "relatório", através deste, é possível saber se está apto ou não a seguir em frente até o módulo avançado.

#### **4. Considerações finais e proposições de trabalhos futuros**

Os próximos passos, a partir da realização da modelagem e planejamento do *layout* do tutorial, são a elaboração completa do material didático, com conteúdos e exercícios, o armazenamento destes em banco de dados, o desenvolvimento do sistema Web e a modelagem gráfica (desenho e animação) do personagem/agente fadinha do cerrado. Tais etapas já se encontram em andamento, através da realização de três trabalhos em paralelo inseridos dentro do projeto de pesquisa maior de desenvolvimento do tutorial.

Como já foi mencionado anteriormente, o público-alvo deste tutorial, a princípio, é a comunidade ouvinte que possuir interesse em aprender a se comunicar na Língua Brasileira de Sinais. Mais adiante, para que o tutorial tenha uma abrangência para a comunidade surda, alguns trabalhos devem ser visitados, a fim de solidificar o conhecimento sobre a educação virtual para surdos, a saber: Miranda *et al* (2005); Saad (2005); Faulstich (2005), Perlin e Strobel (2006).

#### **Referências**

- Almeida, Elizabeth Crepaldi de; Duarte, Patrícia Moreira. *Atividades Ilustradas em Sinais da LIBRAS*. Rio de Janeiro: Editora Revinter, 2004.
- Campos, Márcia de B.; Giraffa, Lúcia M. M.; Santarosa, Lucila M. C. (2007). *SIGN SIM: Uma Ferramenta para Auxílio à Aprendizagem da Língua Brasileira de Sinais*. Midiateca do Núcleo de Estudos e Pesquisa em Educação de Surdos, Santa Catarina.
- Capovilla, Fernando César; Raphael, Walkiria Duarte. (2001). *Dicionário Enciclopédico Ilustrado Trilingue: Língua de Sinais Brasileira*. São Paulo: Edusp.
- Coradine, Luis C.; Albuquerque, Fábio C.; Silva, André; Madeiro, Jimmy; Pereira, Miguel. (2004). *Interpretação de Orações Simples Através do Falibras (Tradutor Português-LIBRAS) para Auxiliar na Aprendizagem de Crianças Surdas*. Anais do XV Simpósio Brasileiro de Informática na Educação (SBIE) Manaus/AM.
- Costa, Antônio C. da R.; Stumpf, Marianne R.; Freitas, J. B. de; Dimuro, Graçaliz P. (2007). *Um Convite ao Processamento de Língua de Sinais*. Midiateca do Núcleo de Estudos e Pesquisa em Educação de Surdos, SC.
- Deters, Janice I.; Oldoni, Alisson; Fernandes, Anita M. da R. (2006). *Bernardo – Agente Pedagógico do Sistema Tutor Inteligente Aplicado a Neurofisiologia*. Anais do XVII Simpósio Brasileiro de Informática na Educação, Brasília/DF.
- Faulstich, Enilde. (2005). *Modalidade Oral-auditiva versus Modalidade Visuo-espacial sob a Perspectiva de Dicionários na Área da Surdez*. Anais do IV Congresso Internacional e X Seminário Nacional do INES – Surdez e Universo Educacional, de 14 a 16 de setembro, Rio de Janeiro/RJ.
- Fernandes, Luciana Soares; Fernandes, Anita Maria da R.; Azevedo, Fernando M. de; Deters, Janice I. (2005). *Luciana: Agente Pedagógico para Ensino de Fisiologia dentro do Portal CiberSaúde*. Encontro Paranaense de Computação , Cascavel/PR.
- Jaques, Patrícia Augustin; Vicari, Rosa Maria. (2005). PAT: *Um Agente Pedagógico Animado para Interagir Afetivamente com o Aluno*. RENOTE: revista novas tecnologias na educação [recurso eletrônico]. Porto Alegre/RS. Disponível em: www.inf.unisinos.br/~pjaques/papers/renote2005.pdf.
- Longhi, Magali Teresinha; Bercht, Magda; Behar, Patrícia Alejandra. *Reconhecimento de Estados Afetivos do Aluno em Ambientes Virtuais de Aprendizagem*. Universidade Federal do Rio Grande do Sul. In: CINTED-UFRGS, Novas Tecnologias na Educação, Vol. 5, nº 2, 2007.
- Marcato, Simone A.; Rocha, Heloísa Vieria da; Lima, Maria Cecília Marconi P. (2000). *Um Ambiente para a Aprendizagem da Língua de Sinais*. Anais do XX Congresso da SBC, WIE, Curitiba/PR.
- Martins, Bianca. (2008). *Sistema de Ensino-Aprendizagem da Língua de Sinais para TV Digital*. Trabalho Individual II (TI-2007/1), Programa de Pós-Graduação em Informática, Escola de Informática, Universidade Católica de Pelotas, Março.
- Miranda, Andréa da S.; Loureiro, Sabrina V. da L.; Martins, Janae G.; Pezzi, Silvana; Rodrigues, Alejandro M.; Barcia, Ricardo M.; Specialski, Elizabeth. (2005). *Subsídios para Construção de Ambientes Virtuais de Aprendizagem Acessíveis para Deficientes Auditivos*. 12º Congresso Internacional de Educação a Distância, Florianópolis/SC.
- Perlin, Gladis; Strobel, Karin. (2006). *Fundamentos da Educação de Surdos*. UFSC, Curso de Licenciatura em Letras-LIBRAS, Publicações: Textos, Florianópolis/SC. Disponível em: http://www.libras.ufsc.br/.
- Quadros, Ronice M. de; Schmiedt, Magali L. P. (2006). *Idéias para ensinar português para alunos surdos*. Secretaria de Educação Especial (MEC). Brasília/DF, 120p.
- Saad, Tânia. (2005). *Surdez, Aprendizagem e Atenção*. Anais do IV Congresso Internacional e X Seminário Nacional do INES – Surdez e Universo Educacional, de 14 a 16 de setembro, Rio de Janeiro/RJ.
- Santos, Cássia Trojahn dos; Frozza, Rejane; Dahmer, Alessandra; Gaspary, Luciano P. (2001). *DÓRIS - Um Agente de Acompanhamento Pedagógico em Sistemas Tutores Inteligentes*. XI Simpósio Brasileiro de Informática na Educação, Vitória/ES.
- Silva, Ana Paula Costa e. (2006). *Aplicações de Sistemas Tutores Inteligentes na Educação a Distância: Possibilidades e Limites*. Universidade Católica de Brasília. In: 4º Seminário Nacional de Educação a Distância (ABED), Brasília/DF.